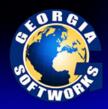

## **Passthrough Printing**

Universal Terminal Server

## **Passthrough Print Method**

Pass-through printing is available for 3<sup>rd</sup> Party Clients that support Pass-through printing. An example of a 3<sup>rd</sup> Party SSH2/Telnet client that supports Pass-through printing is AlphaCommunicator. Most 3<sup>rd</sup> party telnet clients for RF terminals also support Pass-through printing making the Georgia SoftWorks SSH2/Telnet Server for Windows the **ONLY** SSH2/Telnet server that can accommodate Pass-through printing.

**Note**: It is required that each user be logged in only once for the Pass-through Print method to operate correctly. This means that each workstation/RF device must use a different User Id when connecting to the server

Interested in printing to portable printers when in SAPConsole?

The required Georgia SoftWorks SSH2/Telnet Server setup for Pass-through printing is exactly the same as the Enhanced Print Method with the following differences.

- There is no client parameter setup
- set GWTN LOCAL PRINT METHOD=PASSTHROUGH
- Optionally set GWTN FF IN PASSTHROUGH
- Optionally set GWTN PP PRINT BUFFER SIZE

Other than that the setup for Pass-through printing is identical.

## Passthrough Printing - FormFeed Control

**NOTE**: Some third party SSH2/Telnet clientusus exhibit printing problems when a form feed is sent at the end of the print job. The problems may manifest by simply not printing and/or the form feed being converted to NULLs. If you are experiencing this problem you can use the following environment variable for controlling the trailing form feeds at the end of a print job when using Pass-through printing.

The environment variable for the enabling or disabling the trailing form feed in Pass-through printing is:

gwtn ff in passthrough

For example to *disable* the trailing form feed you would enter:

set gwtn ff in passthrough=n

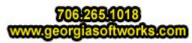

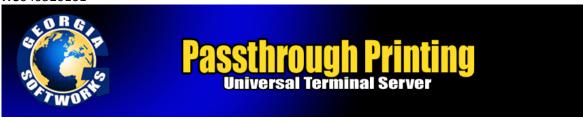

in the Logon Script for a particular user.

To enable trailing form feeds in Pass-through printing you would set the environment variable to y or simply not include the environment variable in the logon script as trailing form feeds are enabled by default.

*NOTE*: No spaces are allowed when setting environment variables.

For example:

```
set gwtn_ff_in_passthrough=y is correct
set gwtn ff in passthrough = y is not correct
```

## Passthrough Printing – Print Data Buffer Size

The GWTN\_PP\_PRINT\_BUFFER\_SIZE environment variable can be used to eliminate the condition where the user must hit <ENTER> multiple times for a print job to complete due to some clients prompting the user after each data block is received rather than just printing the data.

The environment variable for specifying the Print Data Buffer Size for passthrough printing is:

The default print data block (buffer) size is 500 bytes.

For example, to *specify* a Print Data Buffer Size of 2000 bytes you would enter:

in the Logon Script for a particular user.

*NOTE*: No spaces are allowed when setting environment variables.

For example:

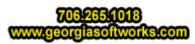